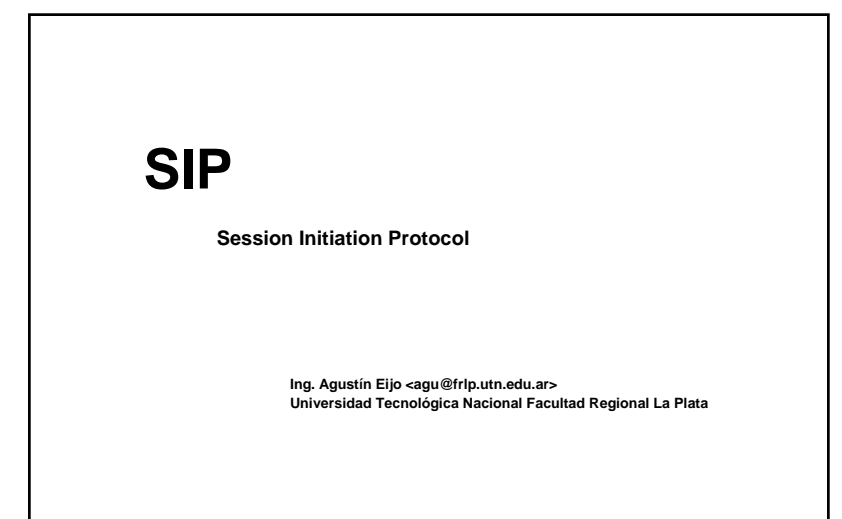

### **Capacidades de SIP**

**SIP soporta cinco facetas en el establecimiento y terminación de comunicaciones multimedia:**

- **Locación de usuario**: determinación del dispositivo a utilizar por la comunicación
- **Disponibilidad del usuario**: determinación de la voluntad del receptor de la llamada de participar en las comunicaciones
- **Capacidad del usuario**: determinación del medio y de los parametros del medio a utilizar
- •**Establecimiento de sesión**: establecimiento de los parámetros de las sesión en ambos extremos
- **Gestión de sesión**: incluyendo transferencia, terminación de las sesiones, modificación de parámetros y la invocación de servicios.

**¿Que es SIP?**

### **"**

**Session Initiation Protocol:** Un protocolo de señalización de capa de aplicación que define la iniciación, modificación y la terminación de sesiones interactivas de comunicaciónmultimedia entre usuarios.

**IETF RFC 3261 - Session Initiation Protocol** 

**"**

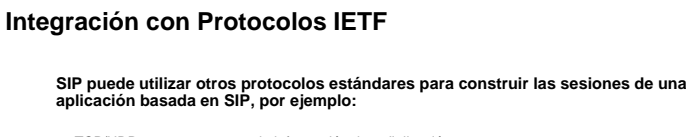

- TCP/UDP para transportar la información de señalización
- TLS para establecer sesiones seguras
- DNS para resolver nombres de servidores de acuerdo a la dirección de destino
- RSVP, DiffServ para asegurar la calidad de servicio de la sesión.
- RTP Real Time Protocol –para transportar las comunicaciones interactivas de voz, datos y video.
- RTSP Real Time Streaming Protocol para controlar el envio de streaming media.
- SAP Session Advertisement Protocol para publicar sesiones multimedia via multicast.
- SDP Session Description Protocol para describir sesiones multimedia.
- MIME Multipurpose Internet Mail Extension estándar para describir contenido en Internet.
- HTTP Hypertext Transfer Protocol toma parte de la sintaxis, los mecanismos de autenticación, etc.
- SMTP Simple Mail Transport Protocol reutiliza headers, mecanismos de enrutamiento, modo de direccionamiento, etc.
- XML eXtensible Markup Language para crear servicios y transmitir información de eventos

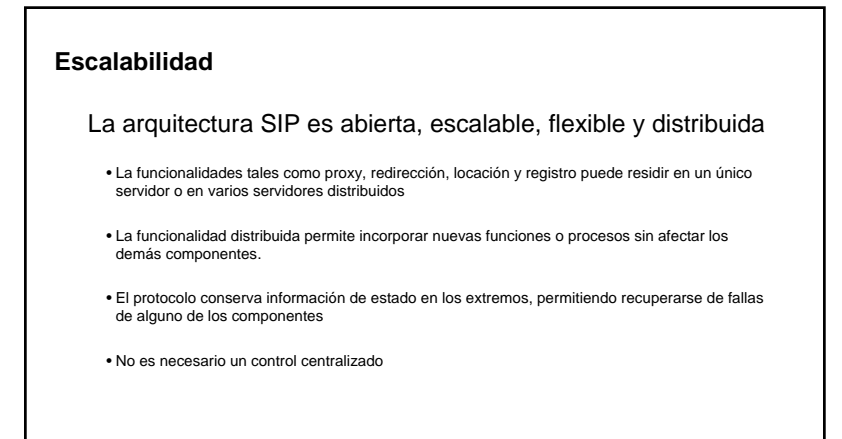

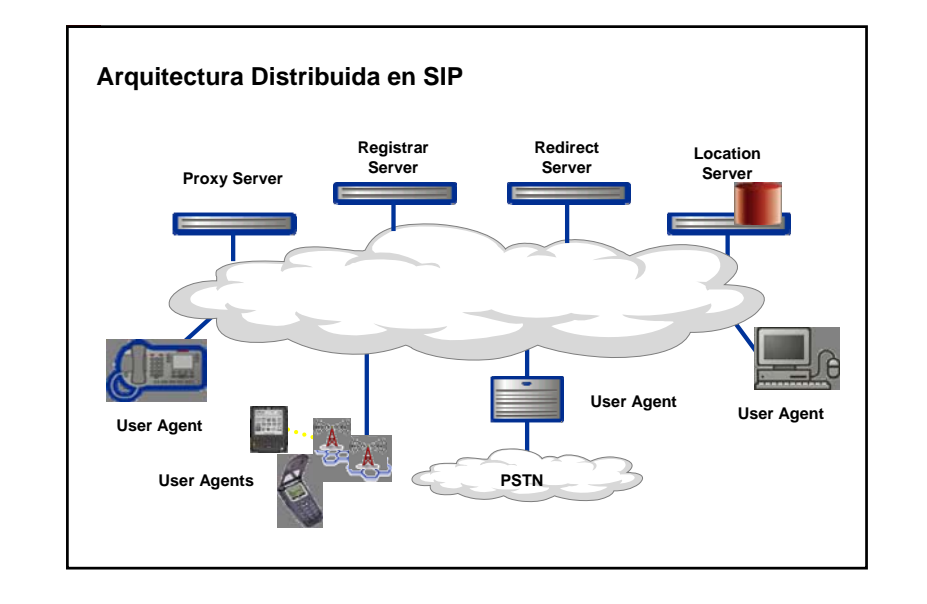

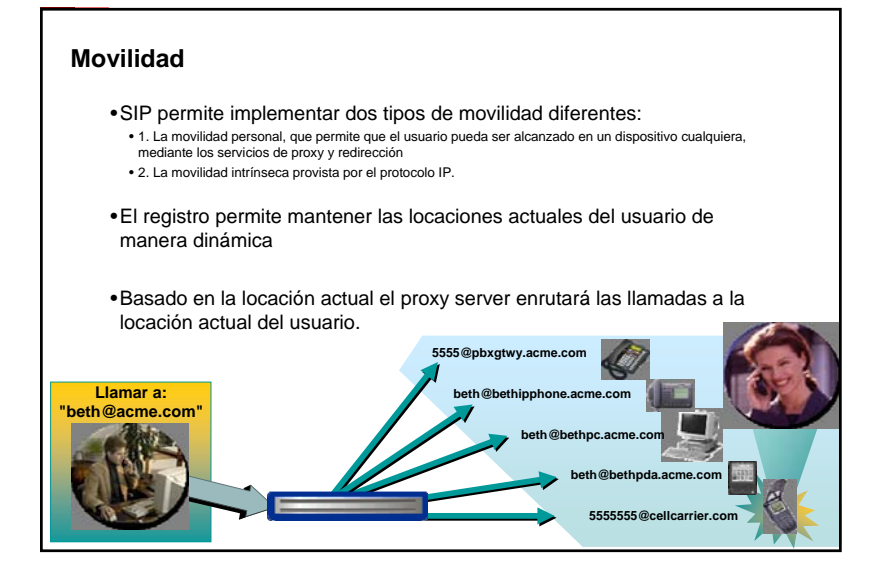

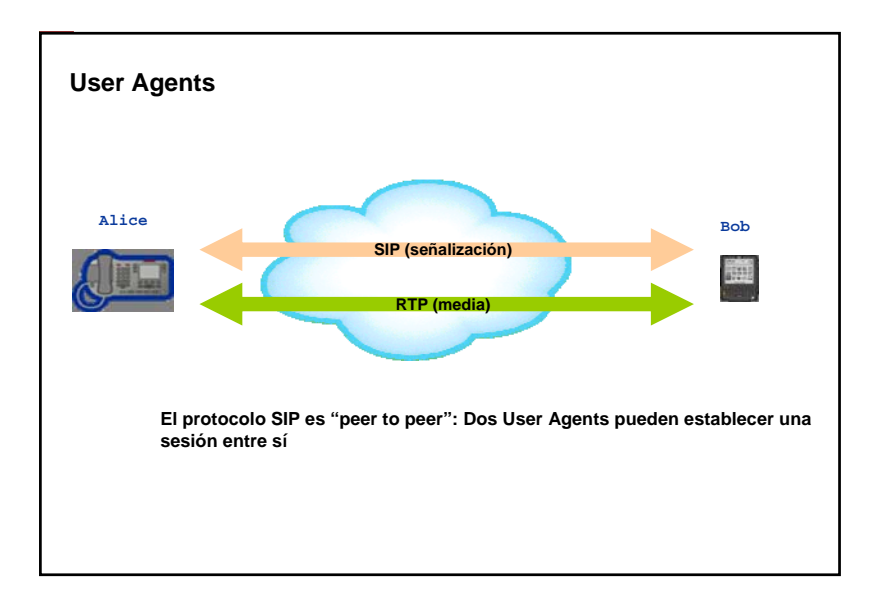

# $\mathcal{L}$

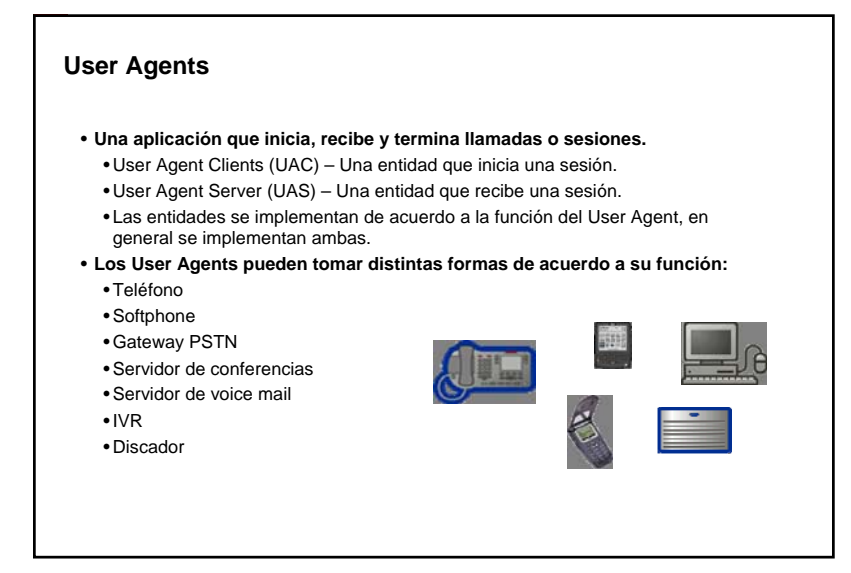

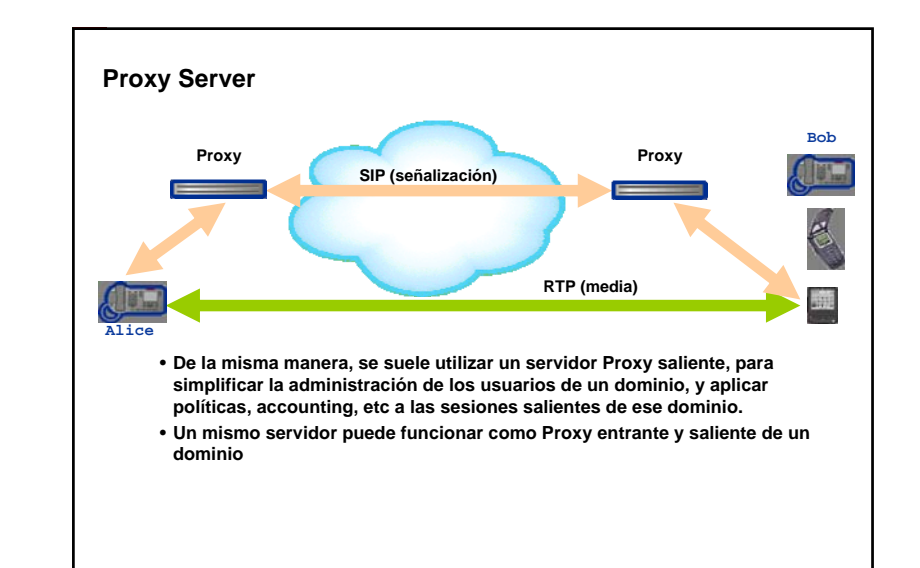

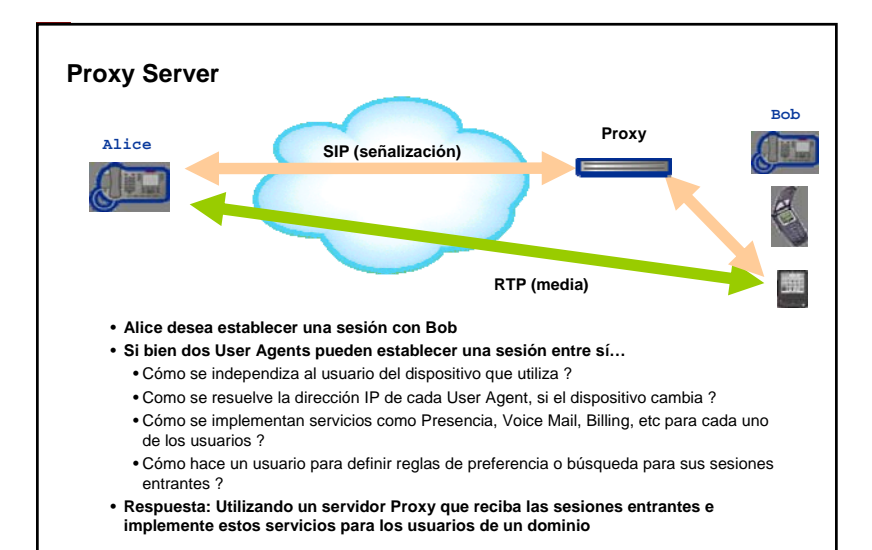

### **Proxy Server**

- •Un aplicación intermedia que actúa tanto con servidor y cliente, generando mensajes SIP a nombre del cliente que generó el mensaje original.
- •Los mensajes pueden ser respondidos internamente o pasandolos <sup>a</sup> otros servidores, posiblemente después de cierta traducción.
- •Interpreta, re-escribe o traduce un mensaje antes de enrutarlo.
- •El proxy puede enrutar mensajes SIP aun sin conocer ciertos métodos, permitiendo la interoperabilidad

### **Redirect Server**

- •Un servidor que acepta un request SIP, mapea la dirección en cero o más nuevas direcciones y retorna estas direcciones al proxy o cliente.
- •Al contrario que un proxy server, el redirect server no inicia sus propios mensajes de SIP, sólo responde.
- •Al contrario de un user agent, el redirect server no acepta o termina llamadas.

### **Registrar Server**

- •Un servidor que acepta mensajes del tipo REGISTER.
- •Un usuario puede estar registrado con múltiples dispositivos
- •Un dispositivo puede tener registrado múltiples usuarios
- •Cada usuario es responsable de registrar y mantener el registro en sus diferentes dispositivos

### **Location Server**

- •Un servidor que es utilizado por un redirect o proxy server SIP para obtener información acerca de las posibles locaciones de un usuario llamado.
- •Alimentado por el Registrar Server o por interfaces de provisionamiento de usuarios
- •Es un base de datos
- •No utiliza SIP para comunicarse con los otros servidores

## **Direcciones SIP**

•Las direcciones SIP están identificadas por una URI (Uniform Resource Identifier) con la forma: user@host.

•Ejemplos de URIs SIP: • sip:bob@acme.com • sip:bob@192.168.10.1 • sip:221156541088@gateway.acme.com

•Los proxy server pueden resolver y transformar URIs del tipo tel, que contienen direcciones E.164• tel:+5422148277237

## **Mensajes SIP – Métodos y Respuestas**

**Los componentes SIP se comunican intercambiando mensajes SIP:**

- **Métodos SIP:**
- **INVITE** Inicia una llamada invitando a un usuario <sup>a</sup> **1xx – Mensajes provisionales** participar en una sesión.
- **ACK** Confirma que el cliente ha recibido una respuesta final a un método INVITE.
- **BYE** Indica la terminación de la llamada.
- **CANCEL** Cancela un requerimiento pendiente.
- **REGISTER** Registra al user agent.
- **OPTIONS** Usado para consultar las capacidades de **3xx – Respuestas de redirección** un servidor.
- **INFO** Usado para transportar información fuera de banda, como dígitos DTMF.
- **MESSAGE** Transporta mensajes de texto entre user **4xx – Respuestas de falla de método** agents
- **REFER** Solicita generar una sesión desde una tercera parte
- **SUSCRIBE** Suscribe al user agent a ser notificado
- sobre eventos que ocurran en otro user agent
- **NOTIFY** Notifica los eventos suscriptos
- **UPDATE** Modifica elementos del diálogo activo
- **PRACK** Confirmación provisoria
- **PUBLISH** Publica la notificación de eventos

• **Respuestas SIP:** • 100 Trying • 180 Ringing • 183 Session Progress • **2xx – Respuestas de éxito** • 200 OK • 202 Accepted • 300 Multiples Choices • 301 Moved Permanently • 302 Moved Temporarily. • 400 Bad request • 401 Unauthorized• 404 Not found • 407 Proxy authentication required • 486 Busy here • 487 Request terminated • **5xx – Respuestas de fallas de servidor** • 500 Sever internal error• 502 Bad gateway

- 
- **6xx – Respuestas de fallas global**
- 600 Busy everywhere • 603 Decline

### **El modelo de oferta/respuesta de SDP**

**SIP utiliza SDP para definir el tipo de media de la comunicación**

#### **Para ellos utiliza un modelo de oferta/respuesta**

•En la oferta se ofrecen los distintos tipos de protocolos, payloads, direcciones y puertos para establecer la comunicación

•En la respuesta se define cuales serán utilizados

### **Los encabezados de SDP se transportan utilizando el cuerpo de SIP en los mensajes INVITE/200/ACK**

•Si se realiza la oferta en el INVITE, se debe responder en la respuesta 200

•Si INVITE no contiene un oferta SDP, se debe proveer una oferta en la respuesta 200 y ser contestada en el cuerpo del ACK

### **Encabezado SIP**

• SIP toma prestado mucha de la sintaxis y semántica de HTTP. • Un mensaje SIP se ve como un mensaje HTTP – Formateo de mensaje, encabezado y soporte MIME.

• Un ejemplo de encabezado SIP:

#### • Método:

 INVITE sip:bob@biloxi.com SIP/2.0 Via: SIP/2.0/UDP pc33.atlanta.com;branch=z9hG4bK776asdhds Max-Forwards: 70 To: Bob <sip:bob@biloxi.com> From: Alice csip:alice@atlanta\_com>;tag=1928301774 Call-ID: a84b4c76e66710@pc33.atlanta.com CSeq: 314159 INVITE Contact: <sip:alice@pc33.atlanta.com> Content-Type: application/sdp Content-Length: 142

#### • Respuesta:

SIP/2.0 200 OK Via: SIP/2.0/UDP pc33.atlanta.com;branch=z9hG4bK776asdhds To: Bob <sip:bob@biloxi.com>;tag=a6c85cf From: Alice <sip:alice@atlanta.com>;tag=1928301774 Call-ID: a84b4c76e66710@pc33.atlanta.com CSeq: 314159 INVITE Contact: <sip:bob@192.0.2.4> Content-Type: application/sdp Content-Length: 131

### **Mensaje INVITE con Oferta SDP**

**INVITE sip:bob@biloxi.com SIP/2.0 Via: SIP/2.0/UDP pc33.atlanta.com;branch=z9hG4bK776asdhds Max-Forwards: 70 To: Bob <sip:bob@biloxi.com> From: Alice <sip:alice@atlanta.com>;tag=1928301774 Call-ID: a84b4c76e66710@pc33.atlanta.com CSeq: 314159 INVITE Contact: <sip:alice@pc33.atlanta.com> Content-Type: application/sdp Content-Length: 142**

**v=0 o=alice 2890844526 2890844526 IN IP4 host.anywhere.com s=c=IN IP4 host.anywhere.com**

**t=0 0 m=audio 49170 RTP/AVP 0a=rtpmap:0 PCMU/8000 m=video 51372 RTP/AVP 31 a=rtpmap:31 H261/90000 m=video 53000 RTP/AVP 32 a=rtpmap:32 MPV/90000**

### **Mensaje 200 con Respuesta SDP**

#### **SIP/2.0 200 OK**

 **Via: SIP/2.0/UDP pc33.atlanta.com;branch=z9hG4bK776asdhds To: Bob <sip:bob@biloxi.com>;tag=a6c85cf From: Alice <sip:alice@atlanta.com>;tag=1928301774 Call-ID: a84b4c76e66710@pc33.atlanta.com CSeq: 314159 INVITE Contact: <sip:bob@192.0.2.4> Content-Type: application/sdp Content-Length: 131**

**v=0 o=bob 2890844730 2890844730 IN IP4 host.example.com s= c=IN IP4 host.example.com t=0 0 m=audio 49920 RTP/AVP 0a=rtpmap:0 PCMU/8000 m=video 0 RTP/AVP 31 m=video 53000 RTP/AVP 32a=rtpmap:32 MPV/90000**

#### **Ejemplo: Registro** • Cada vez que el usuario enciende su dispositivo (Teléfono SIP, PC, u otro dispositivo SIP), el cliente se registra con el registrar server. • La registración también ocurre cuando el usuario modifica su locación física o enciendeun nuevo dispositivo. • La información de registro se refresca periodicamente y cada usuario debe deregistrarse con el registrar server. • El registrer server actualiza la base de datos del location server• La registración puede hacerse por otros medios (páginas web, scripts, admin, etc.) • El location server enlaza la dirección de registro del tipo: sip:bob@acme.com con las direcciones físicas de los dispositivos, del tipo sip:bob@47.46.208.11 o sip:bob@pda.acme.com **Bob Register Server | | | REGISTER F1 | |------------------------------>| | 401 Unauthorized F2 | |<------------------------------| | REGISTER F3 | |------------------------------>| | 200 OK F4 | |<------------------------------| | |**

## **Proceso para Establecer una Comunicación**

#### **Establecer una comunicación usando SIP ocurre usualmente en 6 pasos:**

- 1. Localización del usuario.
- 2. Determinación del medio a utilizar Se efectúa por medio de un modelo de oferta/respuesta por intermedio de SDP (Session Description Protocol)
- 3. Determinación de la parte llamada de aceptar la llamada aceptar <sup>o</sup> rechazar.
- 4. Establecimiento del medio.
- 5. Modificación de la llamada o manejo de la misma ejemplo, transferencia.
- 6. Terminación de la llamada.

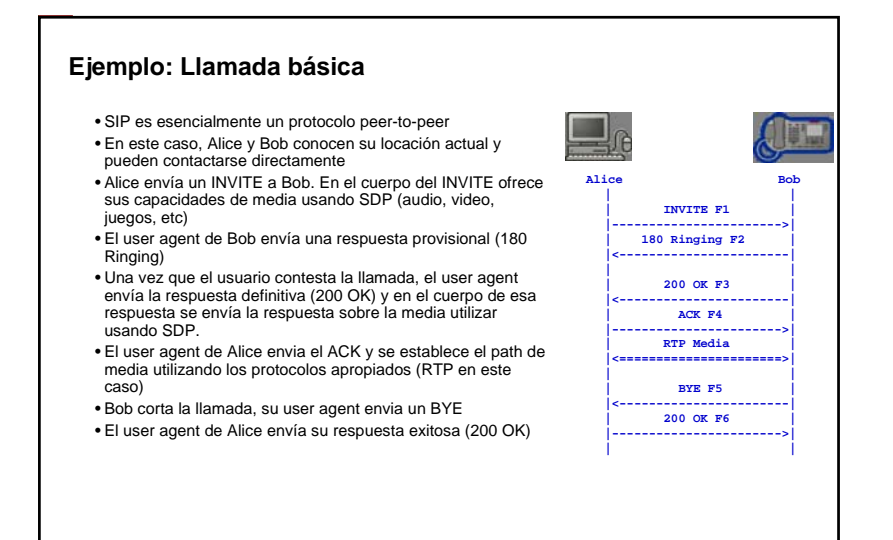

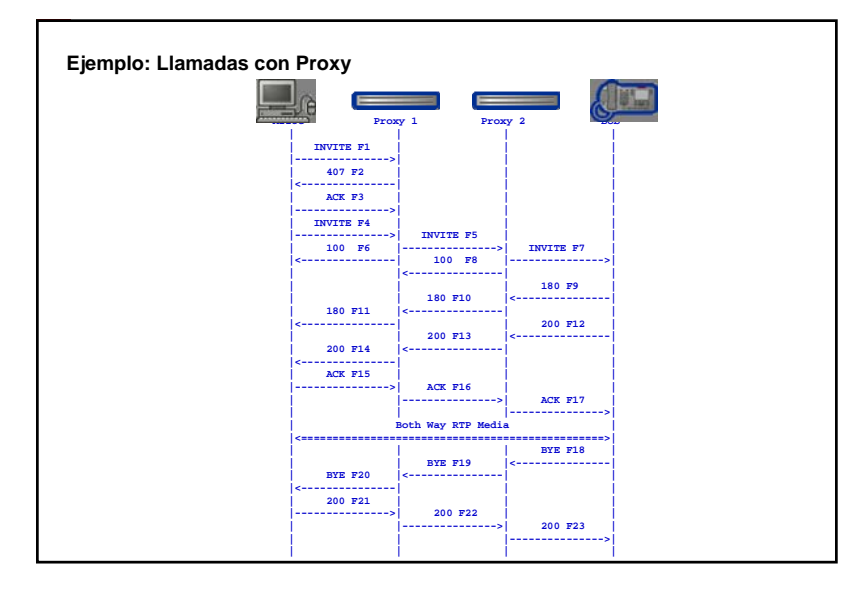

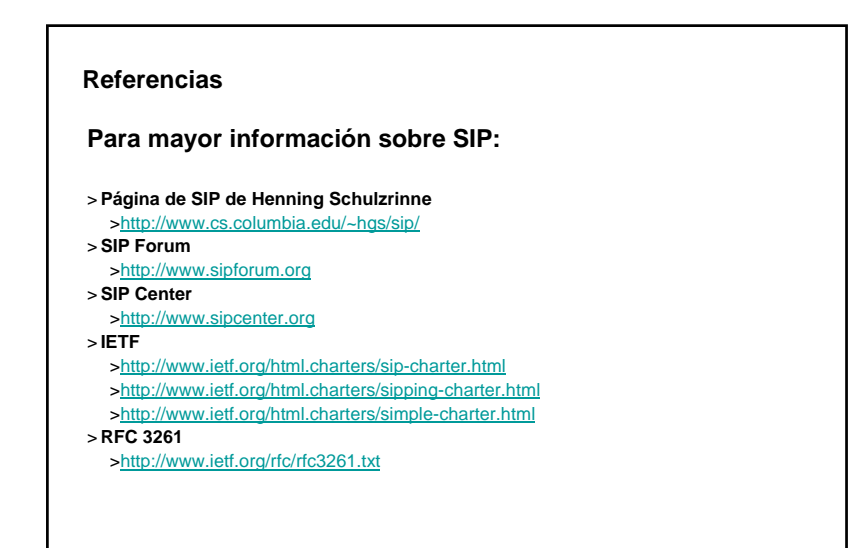

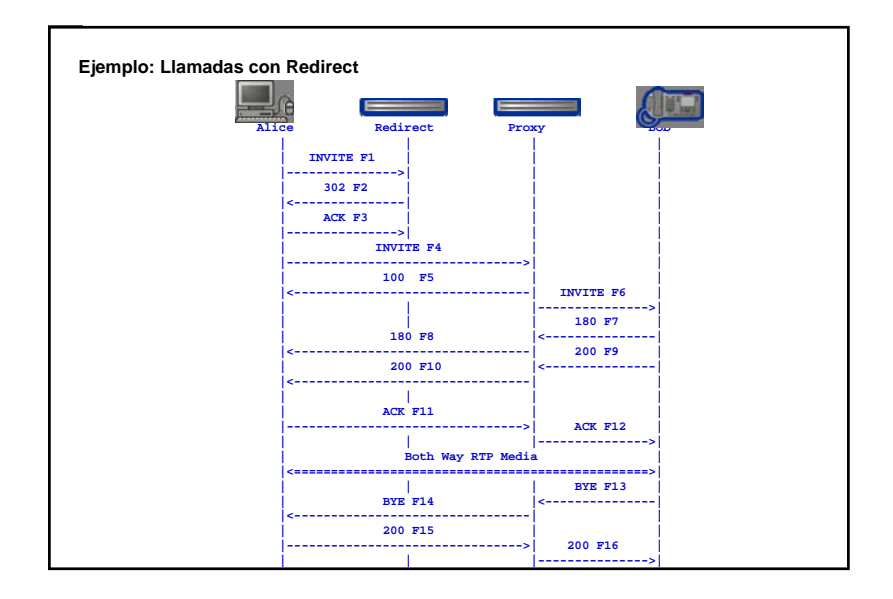